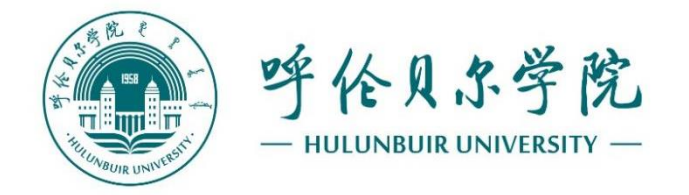

# 《大学计算机基础Ⅰ》课程教学大纲

( **2022** 版 )

计算机学院公共计算机教学部

2022 年编制

## **一、课程基本信息**

课程代码:912001

课程名称:大学计算机基础|

学分/学时:1/28

课程类别:通识课

课程性质:通识必修课

开课学期:第一学期

授课对象:非计算机专业本专科生

先修课程:无

执笔人:杨丽华 审核人:耿卫江 批准人:卢明波

#### **二、课程简介**

《大学计算机基础1》是全院非计算机专业学生学习计算机基础知识和掌握 计算机基本应用技能的通识必修课程。本课程内容着重计算机的基本操作技能, 通过该课程的学习,使学生能够掌握计算机的基础知识和基本操作,具备使用计 算机办公软件解决问题的能力,以及掌握科学分析问题的方法,提高计算机文化 素养,逐步构建计算思维能力。为后续其它计算机技术课程的学习和将来应用计 算机知识和技能解决本专业及相关领域中的实际问题打下基础。

#### **三、课程具体目标**

1.运用计算机软硬件及网络的基础知识完成基本操作,能熟练完成计算机系 统文件、程序、磁盘和设备的管理操作;初步具备利用计算机、应用软件解决问 题的能力。【毕业要求:通识性知识】H

2. 熟练运用Word 2016办公软件排版设计技术创建并编辑文档, 美化文档的 外观,运用邮件合并技术批量处理文档,综合运用高级排版技术,结合实际问题 实现长文档的编辑与管理综合排版操作,养成自主学习、独立思考的习惯,体会 和领悟操作的技巧,培养计算思维,形成获取计算机新知识、新技术的能力,以 应对不断的技术更新和社会发展的需要,及对知识进行拓展延伸的能力和创新设 计的能力。【毕业要求:通识性知识】H

3.说出Excel 2016工作环境中的常用术语,熟练运用Excel 2016办公软件基

本功能创建电子表格,输入各类数据、对数据及表格结构进行格式化操作,运用 公式和函数处理工作表中的数据,运用不同类型的图表对数据进行分析和直观显 示,运用不同方法对数据进行排序、筛选、汇总等各类分析和处理,综合运用Excel 2016的各项技术和技巧,结合具体情况对数据进行分析和管理的高级应用操作, 形成多角度多途径的思考,创造性地分析和解决实际问题的综合应用能力。【毕

## 业要求:通识性知识】H

4.熟练运用PowerPoint 2016办公软件基本功能及高级应用,实现对演示文 稿的外观设计、对象编辑、交互效果设置、放映和输出的操作,综合应用 PowerPoint 2016的各项技术和技巧处理幻灯片,将幻灯片设计理念和设计技能 应用到实际工作学习中。【毕业要求:通识性知识】H

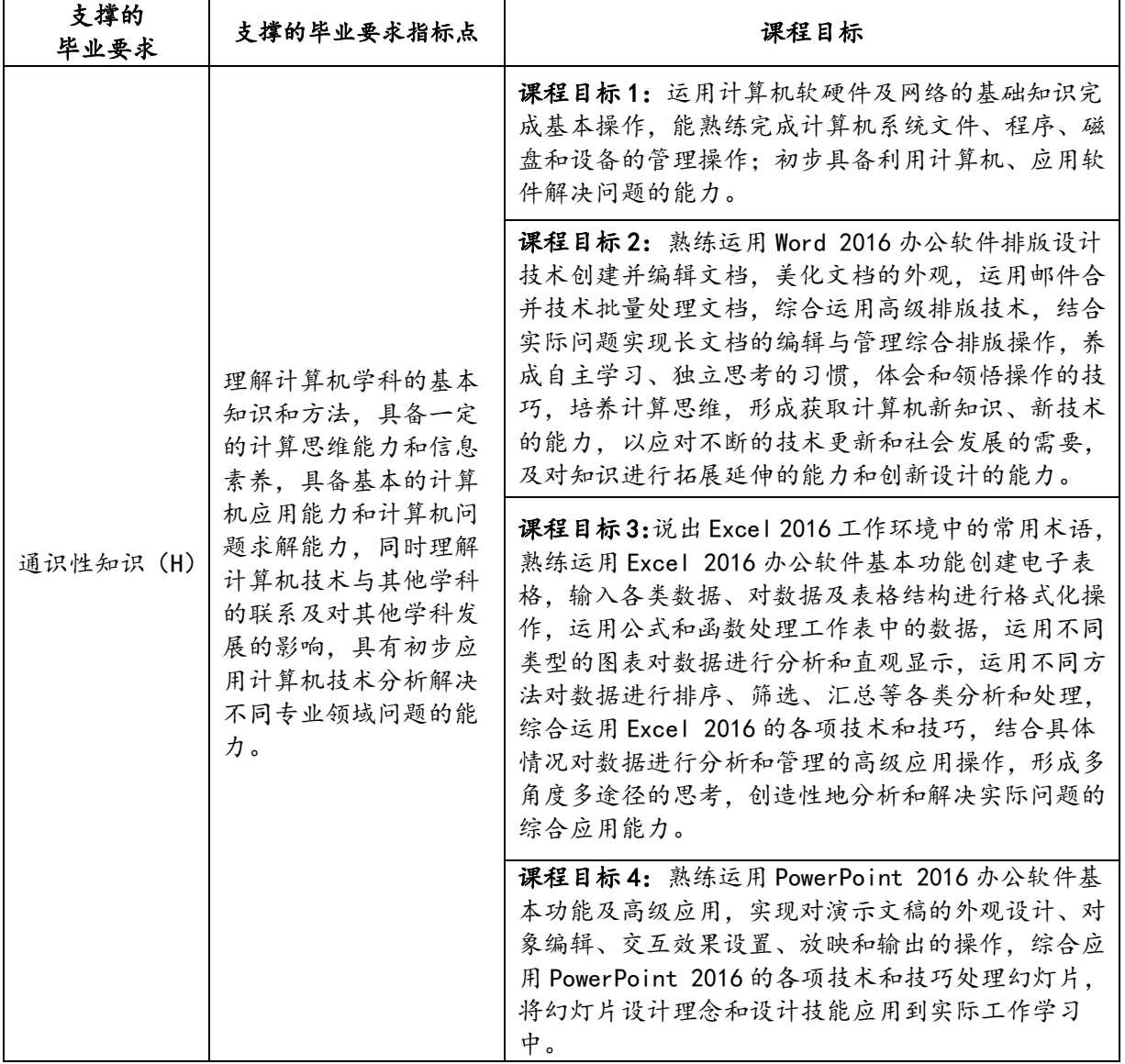

课程目标与专业毕业要求指标点的对应关系表

# **四、教学内容、方法与进度安排**

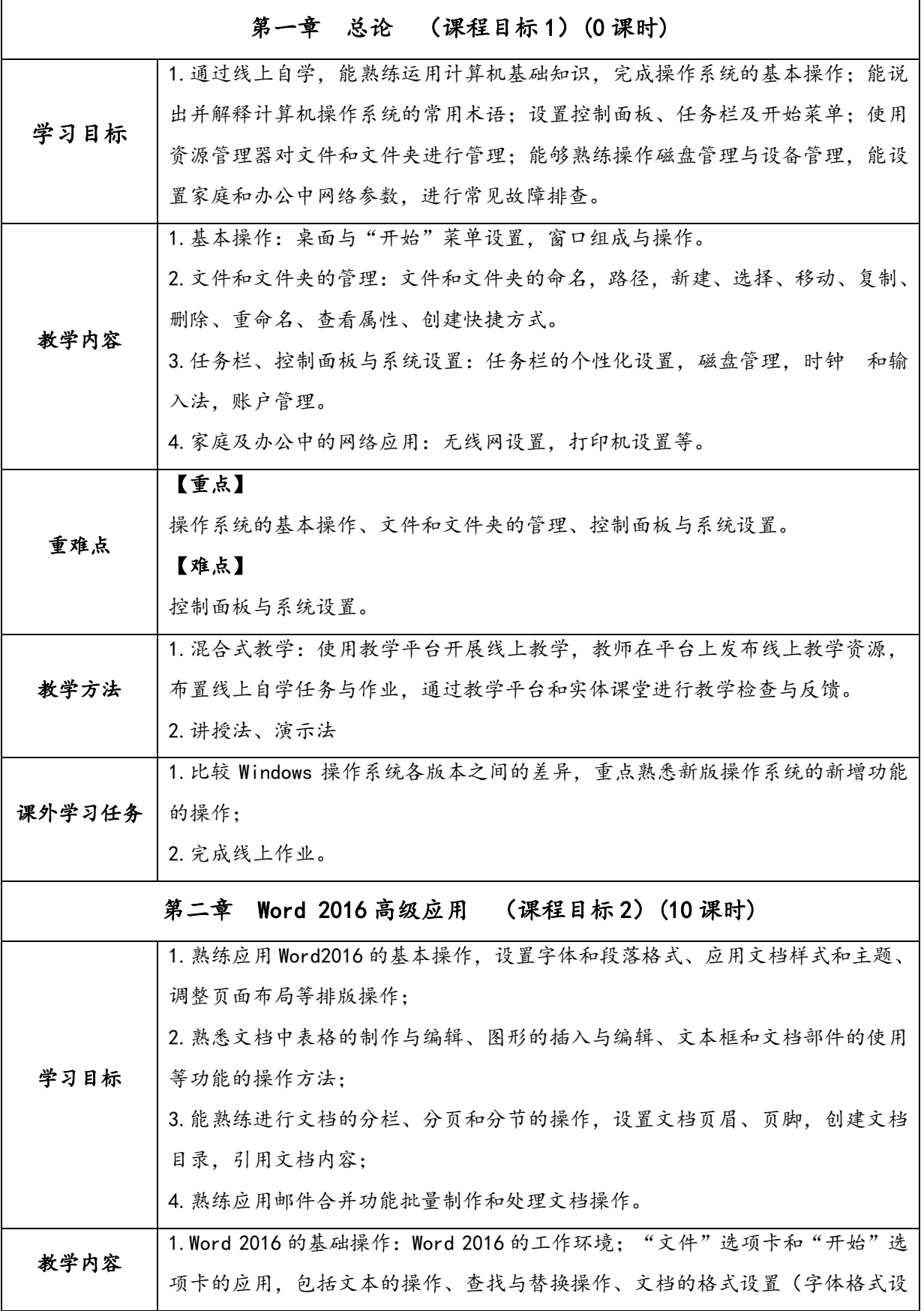

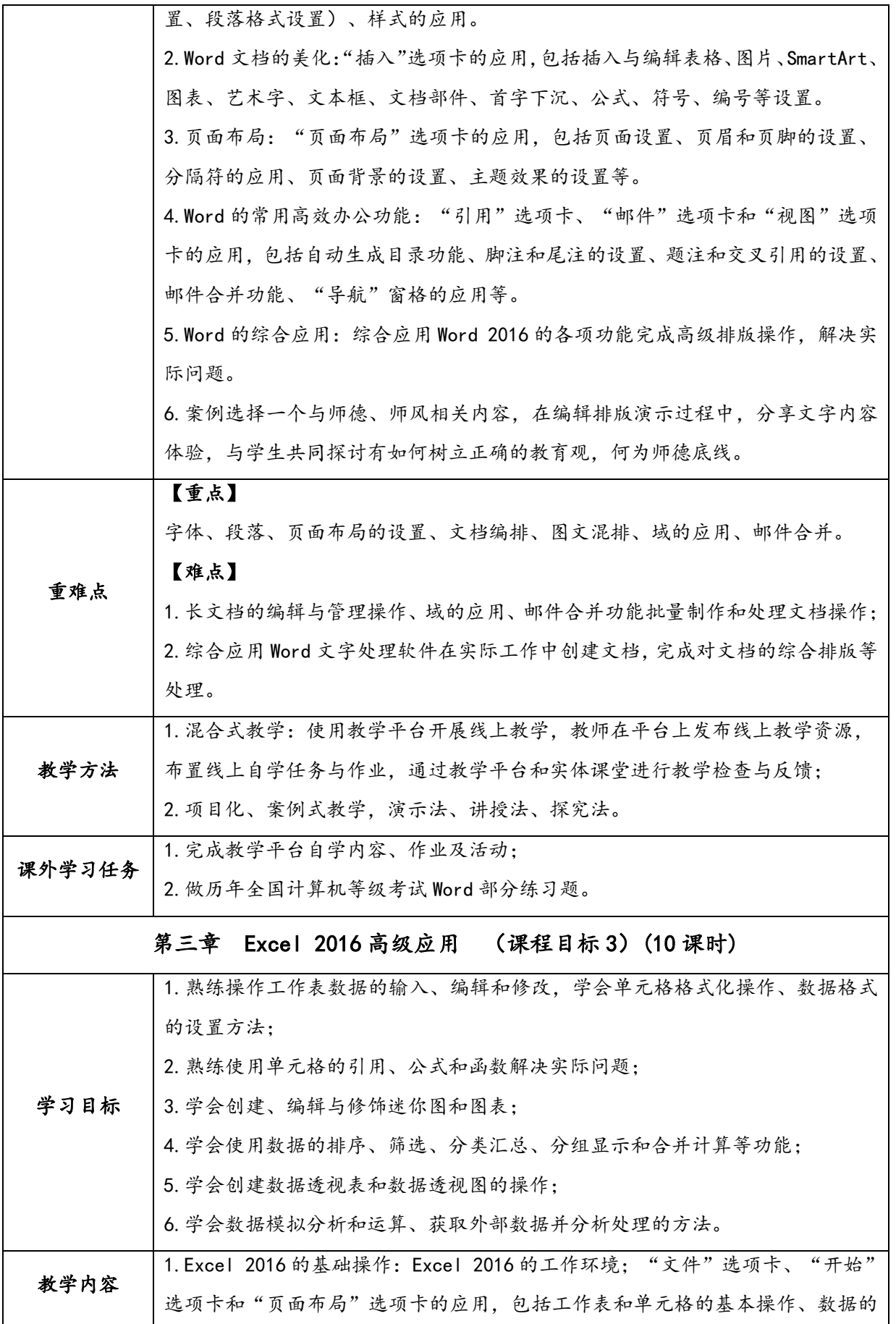

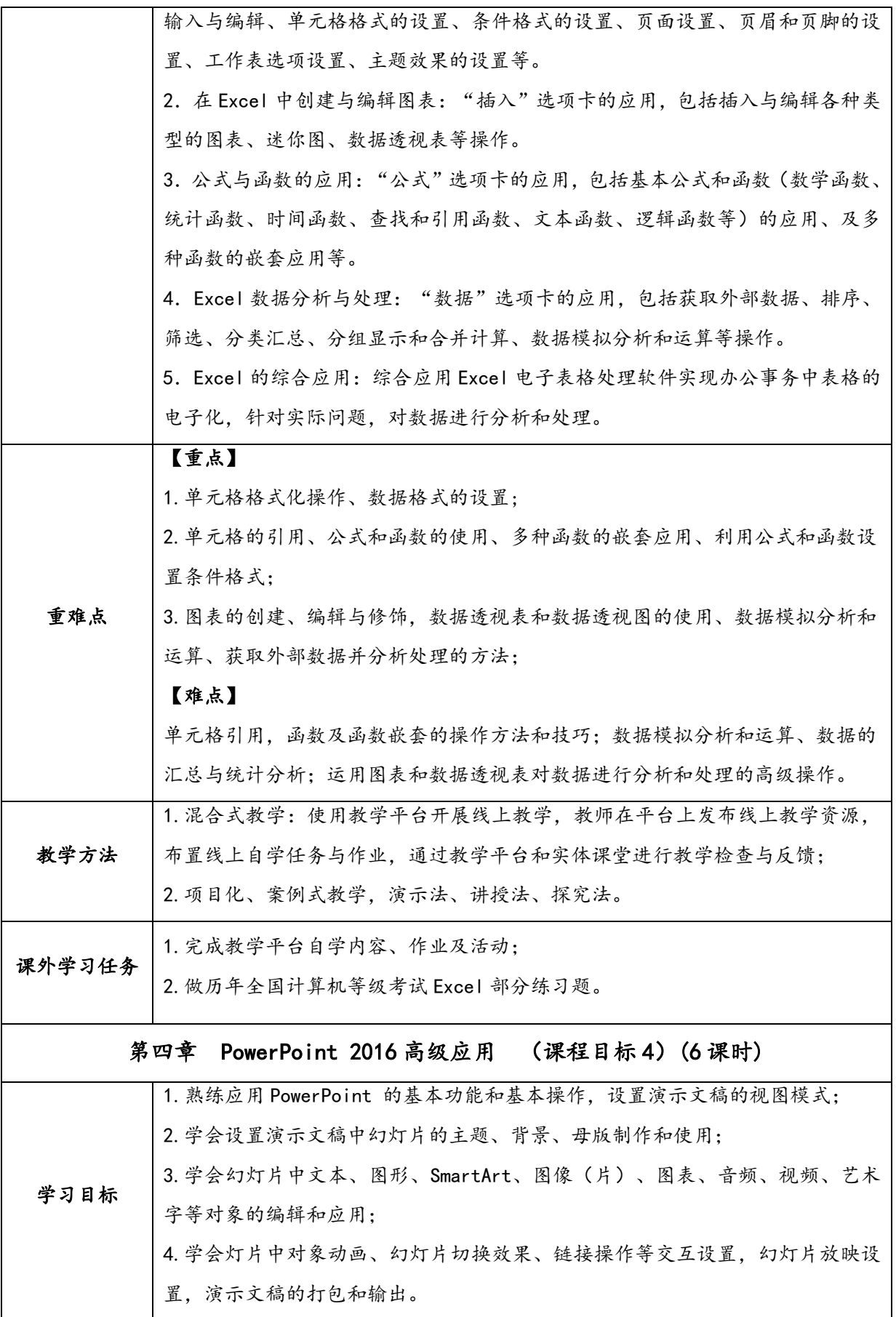

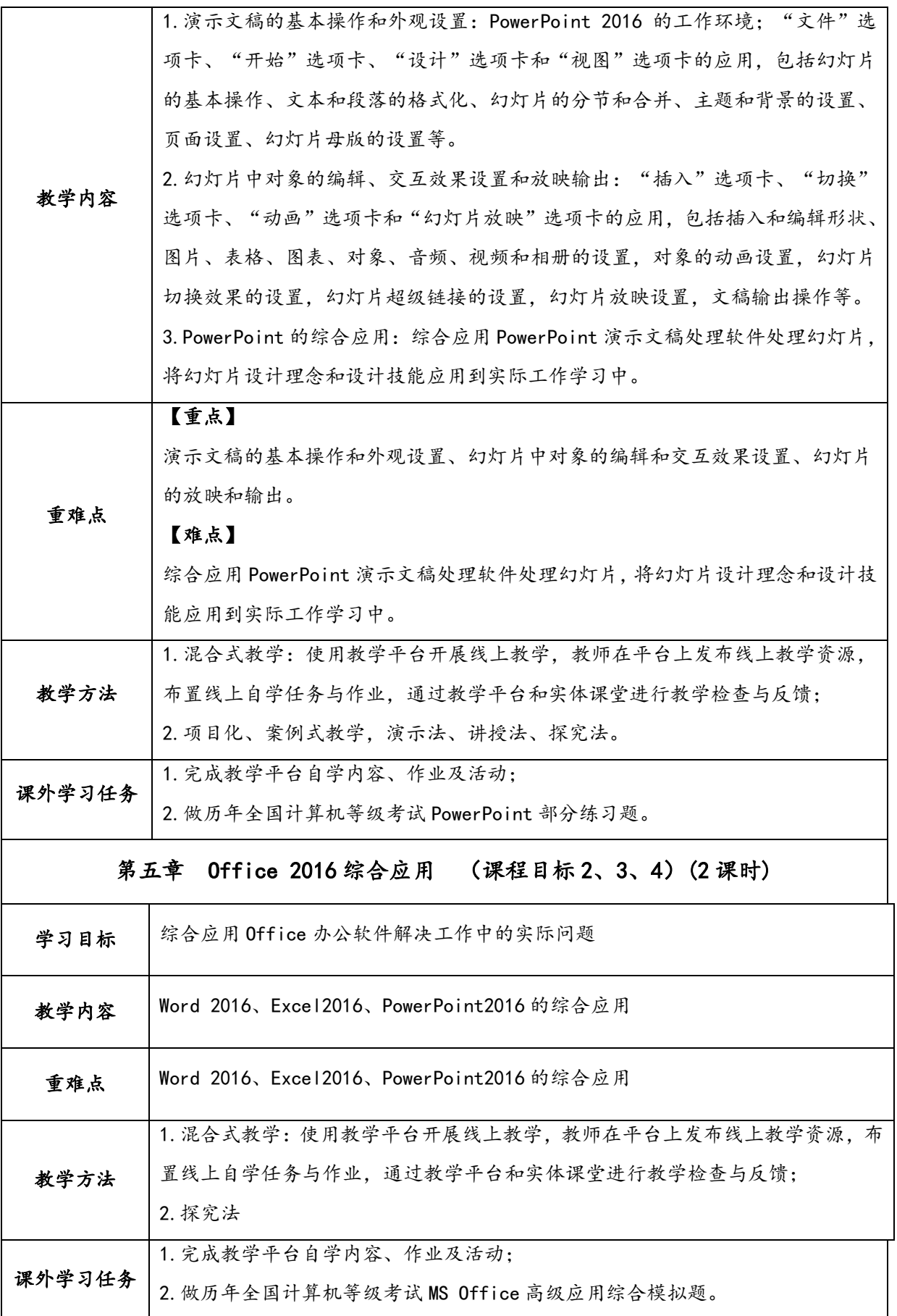

# **五、考核方案**

## (一)课程目标与考核内容、考核方式的关系矩阵图

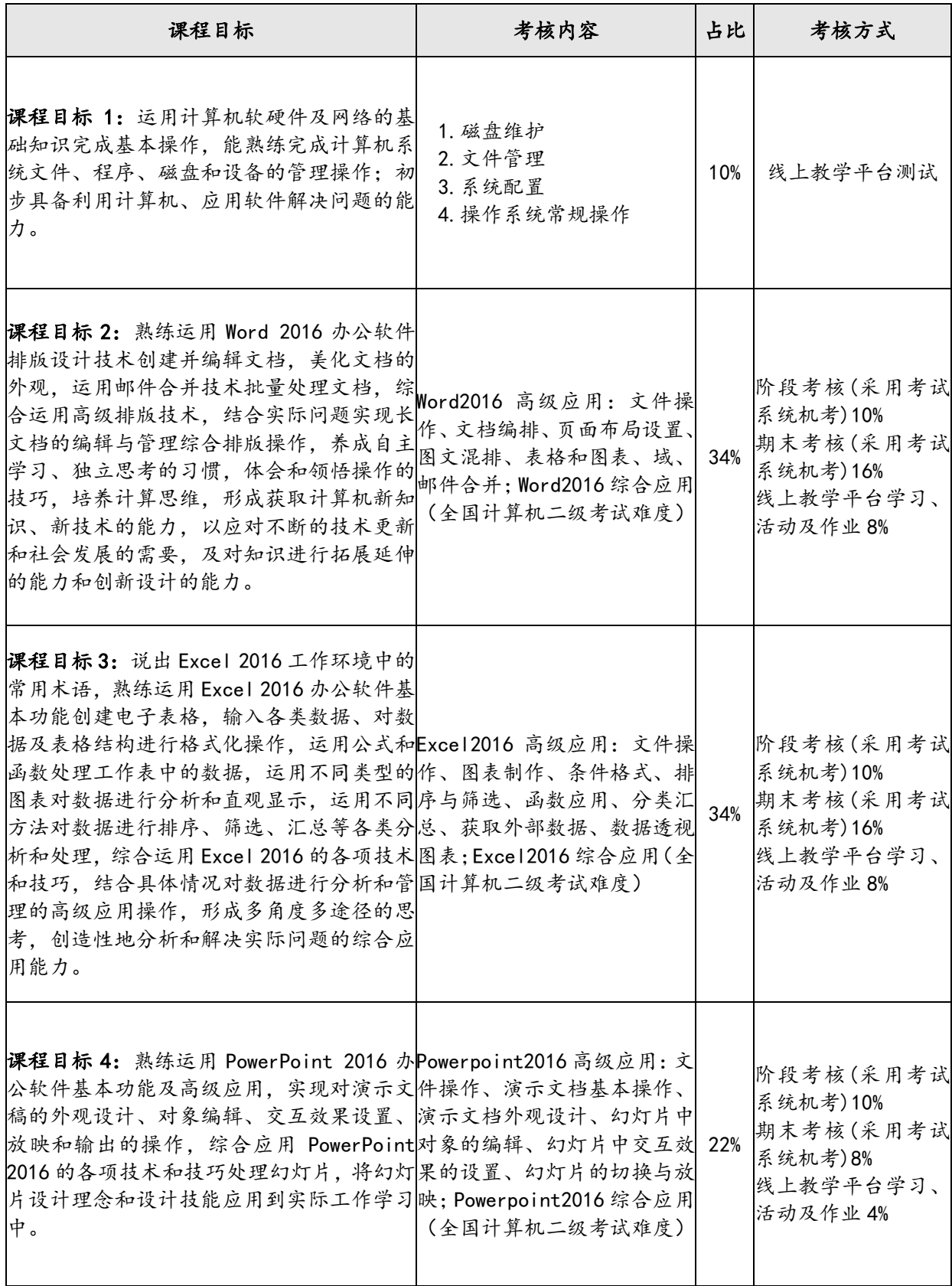

# (二)课程目标评价标准的对应关系

# 1.期末考核(40%)

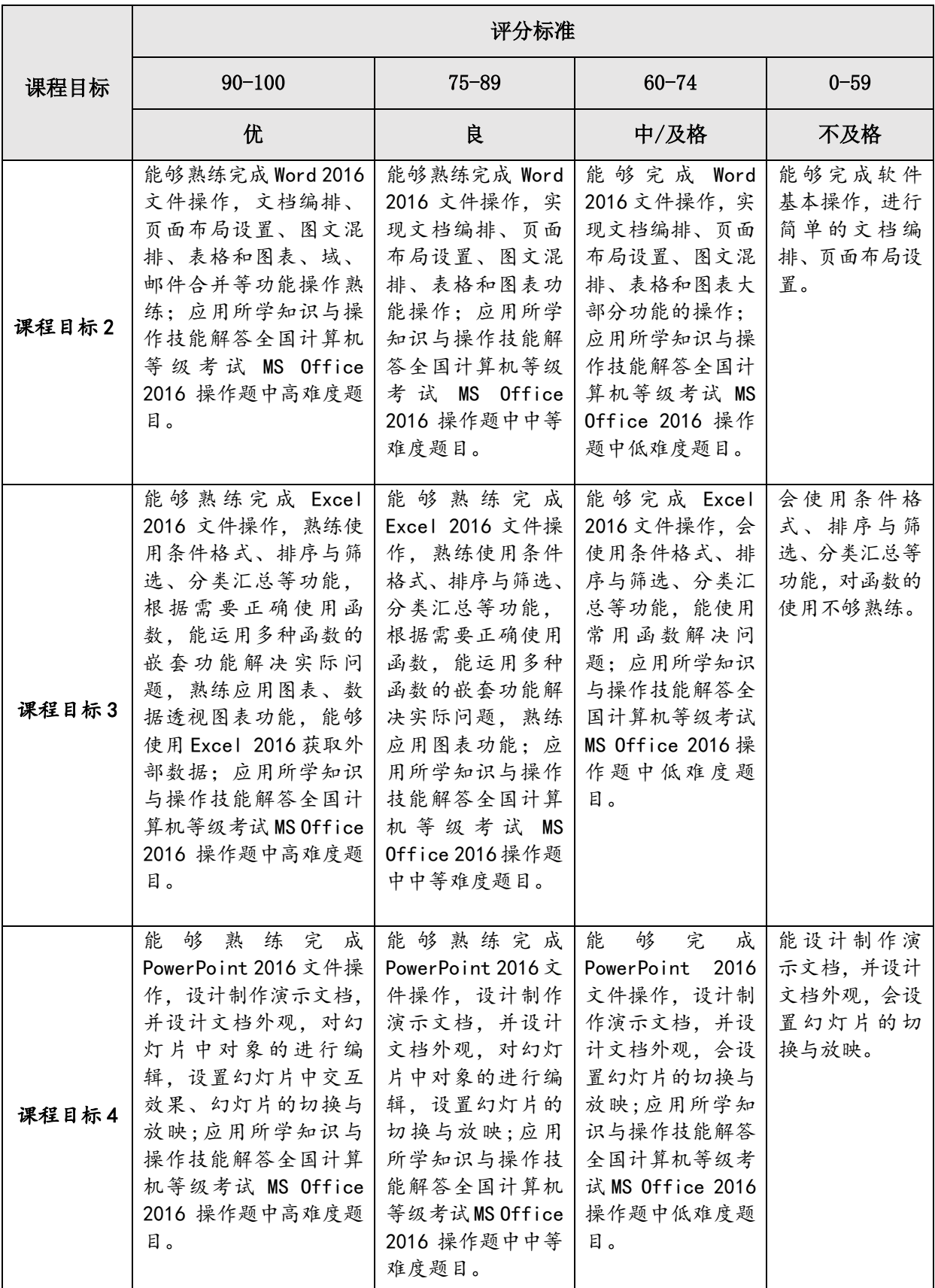

## 2.阶段测试(30%)

|       | 评分标准                                                                                                    |                                                                                                    |                                                                                             |                                                    |
|-------|----------------------------------------------------------------------------------------------------|----------------------------------------------------------------------------------------------------|---------------------------------------------------------------------------------------------|----------------------------------------------------|
| 课程目标  | $90 - 100$                                                                                                    | $75 - 89$                                                                                                    | $60 - 74$                                                                                   | $0 - 59$                                           |
|       | 优                                                                                                    | 良                                                                                                    | 中/及格                                                                                        | 不及格                                                |
| 课程目标2 | 能够熟练完成 Word<br>2016 文件操作,文<br>档编排、页面布局<br>设置、图文混排、<br>表格和图表、域、<br>邮件合并等功能操<br>作熟练。                                                                                  | 能够熟练完成<br>Word 2016 文件操<br>作,实现文档编<br>排、页面布局设<br>置、图文混排、表<br>格和图表的基本<br>功能操作。                                                | 能够完成 Word 2016<br>文件操作,实现文<br>档编排、页面布局<br>设置、图文混排、<br>表格和图表部分功<br>能的操作。                     | 能够完成软件基<br>本操作,进行简单<br>的文档编排、页面<br>布局设置。           |
| 课程目标3 | 能够熟练完成<br>Excel 2016 文件操<br>作, 熟练使用条件<br>格式、排序与筛选、<br>分类汇总等功能,<br>根据需要正确使用<br>函数,能运用多种<br>函数的嵌套功能解<br>决实际问题,熟练<br>应用图表、数据透<br>视图表功能,能够<br>使用 Excel 2016 获<br>取外部数据。 | 能够熟练完成<br>Excel 2016 文件<br>操作,熟练使用条<br>件格式、排序与筛<br>选、分类汇总等功<br>能,根据需要正确<br>使用函数,能运用<br>多种函数的嵌套<br>功能解决实际问<br>题,熟练应用图表<br>功能。 | 能够完成 Excel<br>2016 文件操作, 会<br>使用条件格式、排<br>序与筛选、分类汇<br>总等功能,能使用<br>常用函数解决问<br>题。             | 会使用条件格式、<br>排序与筛选、分类<br>汇总等功能, 对函<br>数的使用不够熟<br>练。 |
| 课程目标4 | 能够熟练完成<br>PowerPoint 2016 文<br>件操作,设计制作<br>演示文档,并设计<br>文档外观,对幻灯<br>片中对象的进行编<br>辑, 设置幻灯片中<br>交互效果、幻灯片<br>的切换与放映。                                                     | 能够熟练完成<br>PowerPoint 2016<br>文件操作, 设计制<br>作演示文档,并设<br>计文档外观, 对幻<br>灯片中对象的进<br>行编辑,设置幻灯<br>片的切换与放映。                           | 完<br>能<br>够<br>成<br>PowerPoint 2016 文<br>件操作,设计制作<br>演示文档,并设计<br>文档外观,会设置<br>幻灯片的切换与放<br>映。 | 能设计制作演示<br>文档,并设计文档<br>外观,会设置幻灯<br>片的切换与放映。        |

3.线上学习(30%)

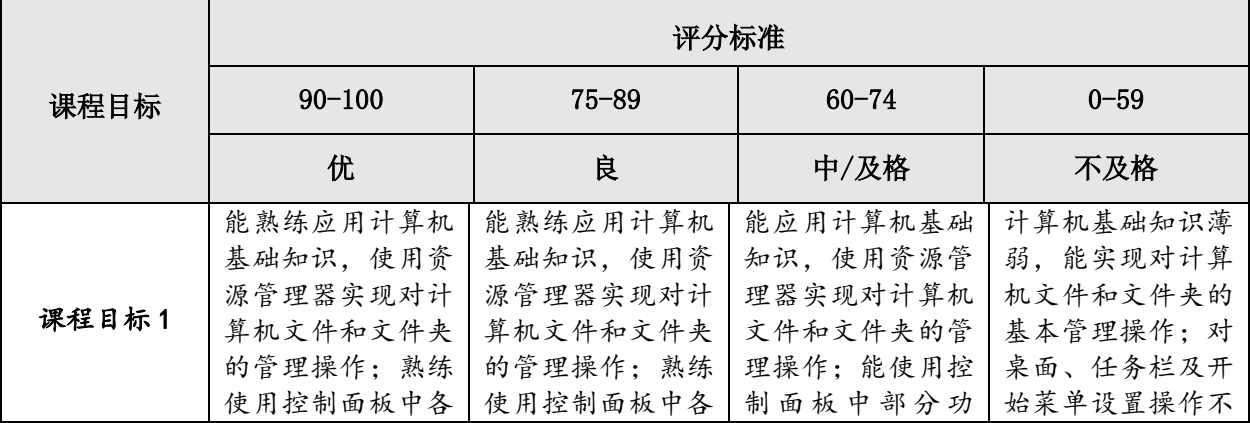

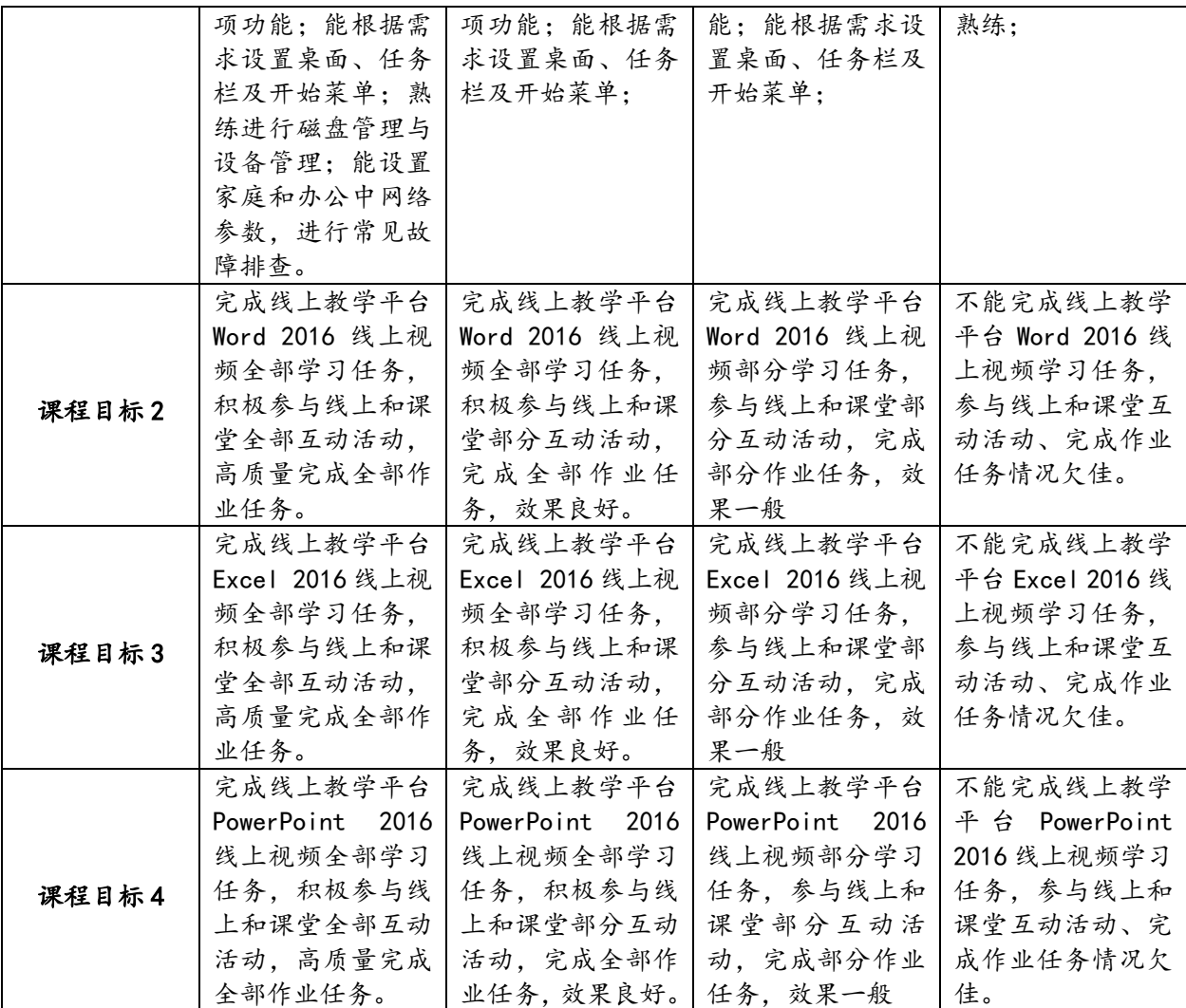

## **六、课程资源**

(一)选用教材:

蒋加伏.大学计算机(第 4 版)[M].北京:北京邮电大学出版社,2021. 蒋加伏.大学计算机实践(第 4 版)[M].北京:北京邮电大学出版社,2021.

(二)参考书目:

1.教育部考试中心,《全国计算机等级考试二级教程—MS Office 高级应用》, 高等教育出版社,2019.

2.杜焱,廉哲.《大学计算机基础》(第三版),清华大学出版社,2016.

3.储岳中.《大学计算机基础》,高等教育出版社,2018.

4.李俭霞.《中文版 Office 2016 三合一办公基础教程》,北京大学出版社, 2016.

# (三)课程资源

- 1.https://www.51zxw.net/list.aspx?cid=3
- 2.https://www.icourse163.org
- 3.https://www.bilibili.com/mooc/exam?category\_id=1146